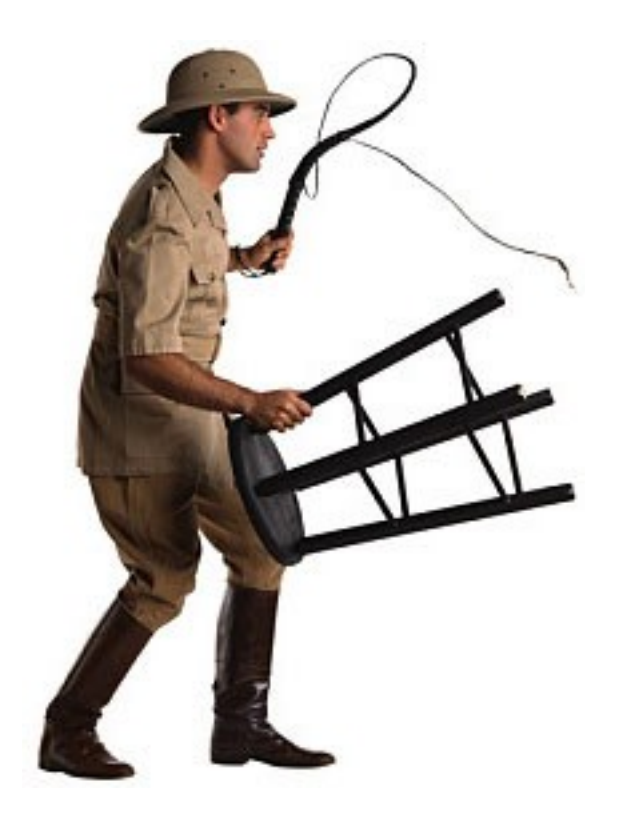

# **Taming Maven**

**Keith D Gregory Philly JUG 14 November 2012**

#### Reasons to Love Maven

- Dependency management
- Consistent project structure
- 97% of the time, It Just Works

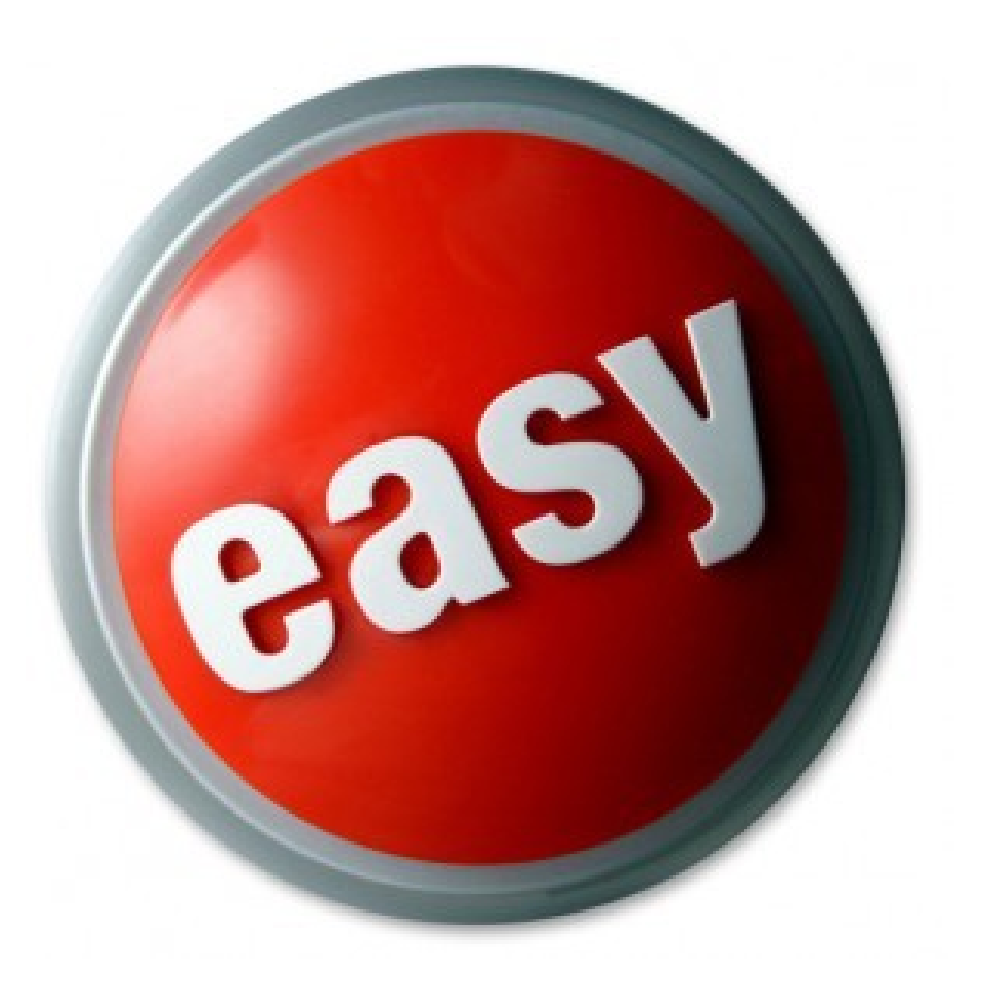

#### Reasons to Hate Maven

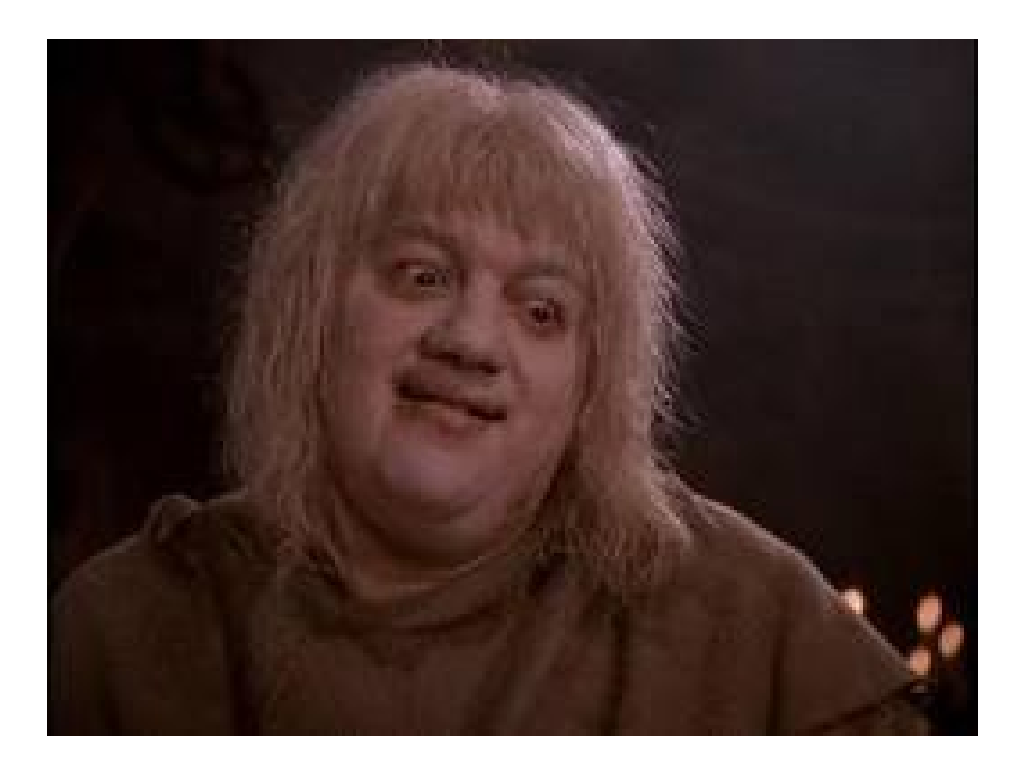

- Verbose and Repetitive
- "Repeatable Builds" are a myth
- It's the Maven Way or the Highway
- $\cdot$  0.01% of the time, welcome to the Pit of Despair

#### Alternatives

- Gradle
	- Mix of Declarative and Imperative
	- Ready for Prime Time?
- Ant/Mayen Ant Tasks
	- Dependency Management and Deployment for existing Ant scripts
- Ant/Ivy
	- Dependency Management for Ant
	- YABF (Yet Another Build File)
- Other (typically non-Java JVM projects)

## What is Mayen?

- A framework to run plugins
	- Compiler / Test-Runner / Jar / &c
	- Will download plugin versions as needed
	- Each plugin has one or more goals
- Build process consists of phases
	- clean / compile / test / package / &c
- Arbitrary goals may be bound to arbitrary phases
- Default life-cycle covers most cases
	- Bindings defined by Maven, based on artifact type
	- myn clean install

#### Hello World – POM

<project xmlns="<http://maven.apache.org/POM/4.0.0>">

<modelVersion>4.0.0</modelVersion>

 <groupId>com.example.hello</groupId> <artifactId>hello</artifactId> <version>1.0-SNAPSHOT</version>

</project>

#### Standard Project Layout

- pom.xml
- src/main/java
- src/main/resources
- src/test/java
- src/test/resources
- src/main/webapp
- src/site

#### Dependencies

• Specifies the JARs you need to build and run

*<dependencies> <dependency> <groupId>net.sf.practicalxml</groupId> <artifactId>practicalxml</artifactId> <version>1.1.14</version> </dependency> <dependency> <groupId>junit</groupId> <artifactId>junit</artifactId> <version>4.10</version> <scope>test</scope> </dependency> </dependencies>*

• Scopes: compile, test, runtime, provided

## Transitive Dependencies

- The dependencies that your dependencies depend upon
- Beware: transitive dependencies are indistinguishable from direct … until the direct dependency disappears
- Transitive dependencies may also introduce unexpected JARs, duplicate classes

## Archetypes

- Generates project directories / files
	- Slightly less effort than copying existing project
- Value is in the files created (eg: web.xml)
- Allows consistent customization

#### Parent POM

- *Not* just used for multi-module projects
- POMs form a hierarchy
	- Every POM descends from the "super POM"
	- Children inherit settings from their parents, can override
- POMs are versioned, just like other artifacts

# Plugin Management

- Parent POM specifies common plugin config
	- Example: Source/Target compiler versions
- Child POM can override

## Dependency Management

- Parent POM can specify version of dependencies used by children
	- This is usually a Bad Thing
	- Version ranges make it less of a Bad Thing
- Also allows consistent exclusion of transitive dependencies
	- This can be a Good Thing
- Use sparingly!

#### Version Properties

- Defined in <properties>
	- Can be overridden on command line
	- Or in child POM
- Used in <dependency>
- Properties not limited to versions

#### Extract Dependencies

- Useful when many projects have the same set of dependencies
	- Example: Spring MVC Web-Apps
- Create a project that contains just a POM with a <dependencies> section
- Your projects depend on this "dependency" project
	- And they get the transitive dependencies

## Local Repository Server

- Local server for artifacts
	- Nexus
	- Artifactory
	- Apache
- Proxies Maven Central, other public repos
- Allows upload of restricted 3rd-party artifacts
- A place to deploy corporate artifacts

# Continuous Build/Deploy

- Deploy snapshots as soon as they're built
	- Can also configure to deploy production builds
- Servers that understand Maven will automatically build dependent projects
	- Flushes out incompatible changes

## The Goal: More, Smaller Projects

- Reduces amount of work in each build
- Projects should be self-contained modules
- Path to OSGi

# Tools

- M2Eclipse (m2e)
- Maven Dependency Plugin
	- dependency: analyze
	- dependency:tree
	- dependency:build-classpath
- PomUtil (http://github.com/kdgregory/pomutil)
	- Normalize dependencies and add version props
	- Check for used/unused/mis-scoped dependencies
	- Inter-dependencies, co-dependencies, build order
	- Generate a parent POM